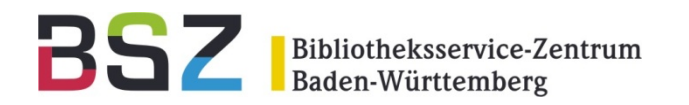

## **Semantic Web Eine Einführung**

#### 11. BSZ-Kolloquium in Karlsruhe

Stefan Winkler, Thomas Kirchhoff

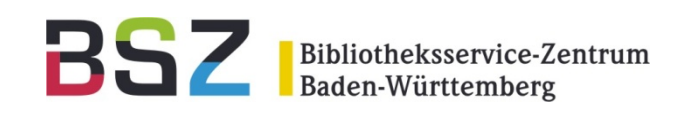

- Definition des Semantic Web
- Webstandards
- Standards für das Semantic Web
- $\bullet$ **Ontologien**
- $\bullet$ • Bibliotheken und das Semantic Web
- Best Practice Projekte

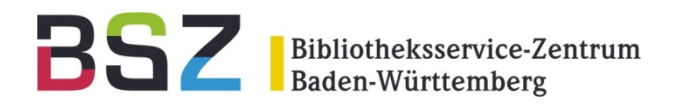

# **Definition des Semantic Web**

Stefan Winkler, Thomas Kirchhoff

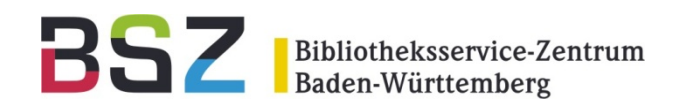

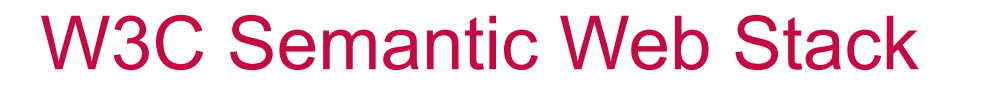

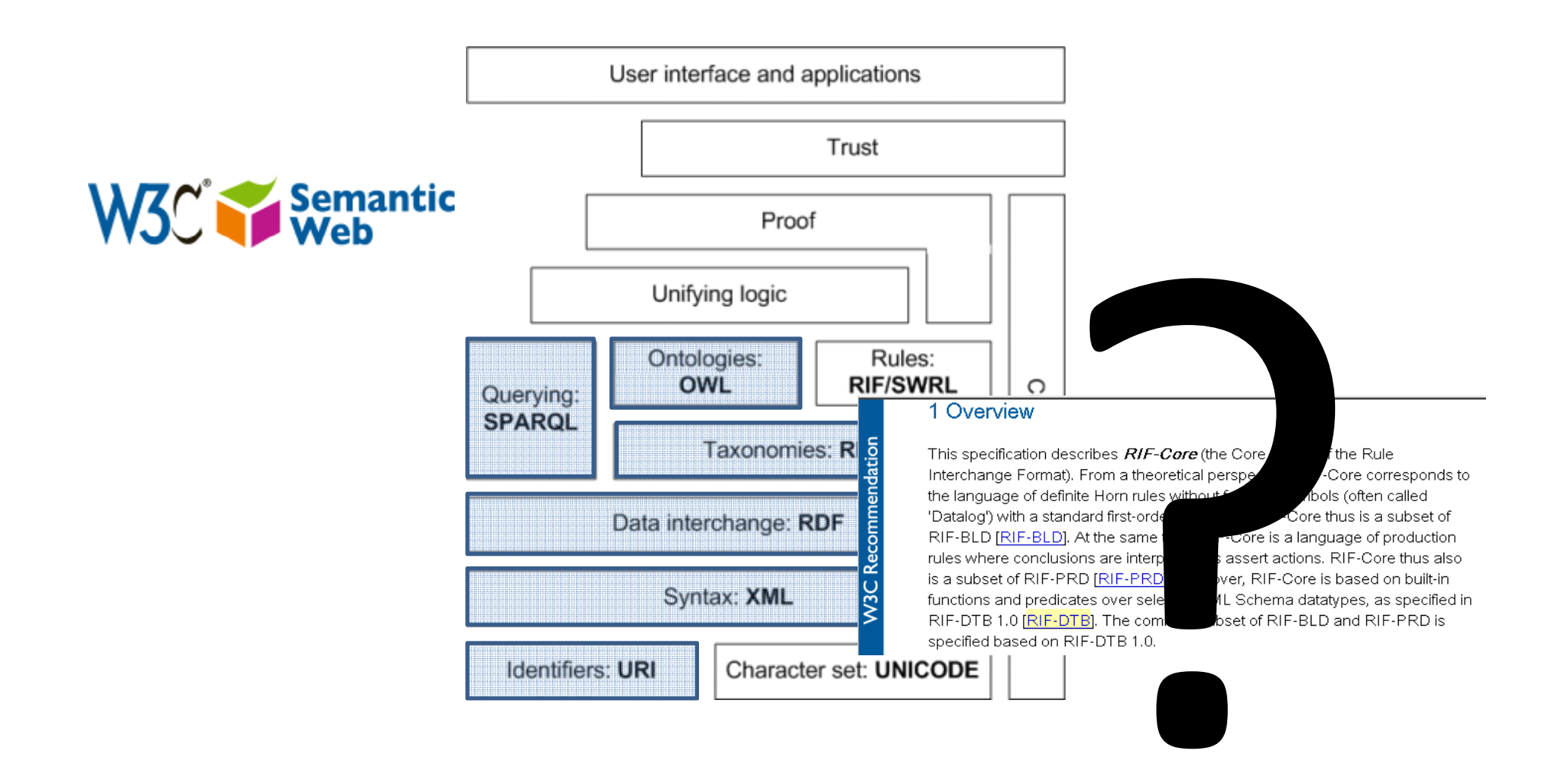

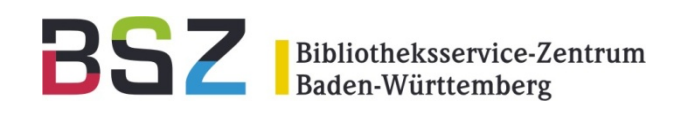

- **Semantik** (gr.σημαίνειν sēmainein "bezeichnen"), auch **Bedeutungslehre**, nennt man die Theorie oder Wissenschaft von der Bedeutung der Zeichen.
- Ziel des **Semantischen Webs** ist es, die Bedeutung von Informationen für Computer verwertbar zu machen. Die Informationen im Web sollen von Maschinen interpretiert und automatisch maschinell weiterverarbeitet werden können.

Wikipedia(!)

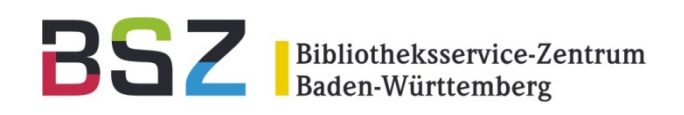

- 1. Use **URIs** as names for things
- 2. Use **HTTP URIs** so that people can look up those names.
- 3. When someone looks up a URI, provide useful information, using the standards **(RDF\*, SPARQL)**
- 4. Include **links to other URIs** . so that they can discover more things.

Tim Berners Lee 27 7 2006 27.7.2006

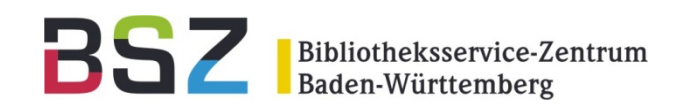

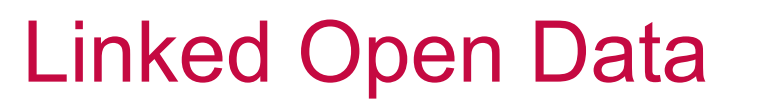

- Daten, die per **URI** aufeinander verweisen und über http abgerufen werden können
- Verwendun g von **RDF** zur Codierun g

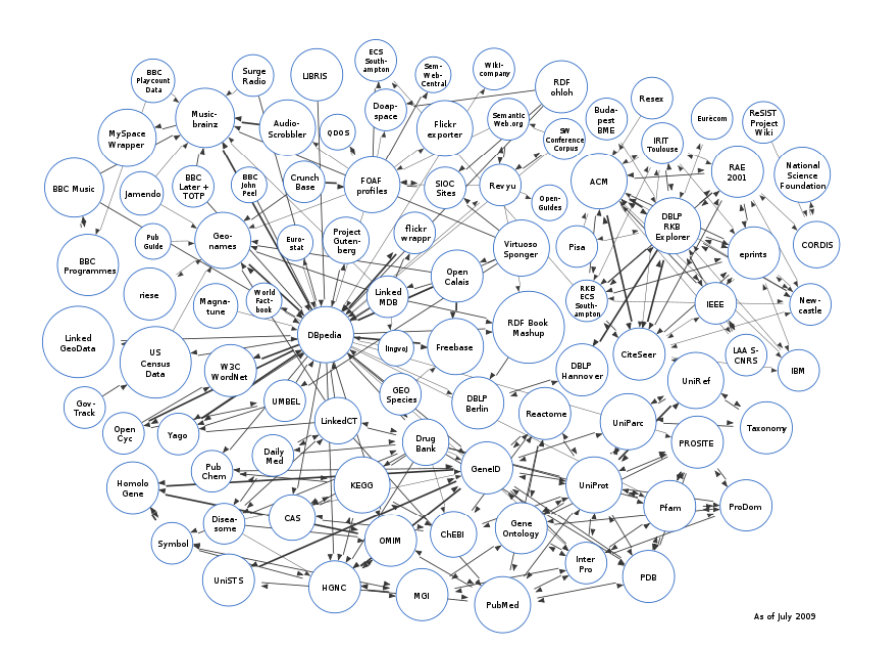

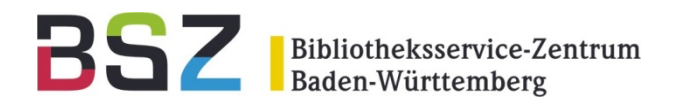

## **Webstandards**

Stefan Winkler, Thomas Kirchhoff

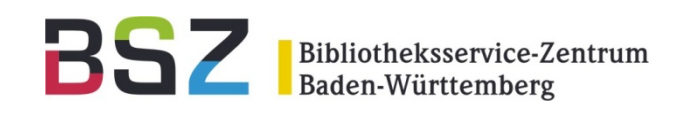

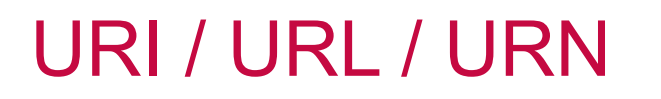

 $\mathcal{L}_\text{max}$  and  $\mathcal{L}_\text{max}$  are the set of the set of the set of the set of the set of the set of the set of the set of the set of the set of the set of the set of the set of the set of the set of the set of the set o

- $\bullet$  Identifier für eine Ressource im Web ("Internetadresse")
	- http://example.com:8042/over/there?name=ferret#nose

/

 $\backslash$  $\sim$ / $\overline{\phantom{a}}$ \_\_\_\_\_\_\_\_\_\_\_\_\_\_

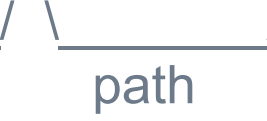

/ $\left\langle \quad \right\rangle$ 

scheme authority path query fragment

 $\sim$ 

/

/ $\overline{\phantom{a}}$ 

- $\bullet$  Beispiele
	- •http://de.wikipedia.org/wiki/Uniform\_Resource\_Identifier
	- •ftp://ftp.is.co.za/rfc/rfc1808.txt
	- • file:///C:/Dokumente%20und%20Einstellungen/Benutzer/Desktop/Uniform%20Resource%2 0Identifier.html
	- •mailto:John.Doe@example.com
	- •news:comp.infosystems.www.servers.unix
	- $\bullet$ urn:oasis:names:specification:docbook:dtd:xml:4.1.2

•

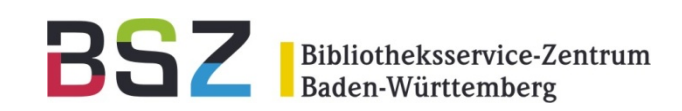

HTML, URLs, <meta>

- $\bullet$ Hypertext Markup Language (\*.html)
- Stylesheets (\*.css)
- $\bullet$  Markup vorwiegend für Layoutzwecke
- $\bullet$ URLs
- $\bullet$ Meta-Tags

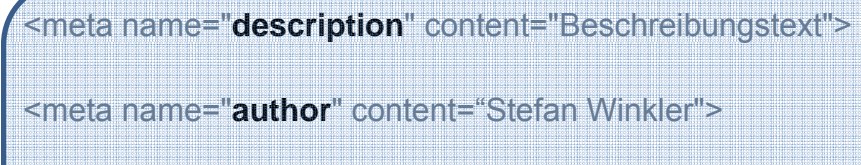

<meta name="**date**" content="2001-12-15T08:49:37+02:00">

<meta name="**keywords**" content="HTML, Tutorial, ...">

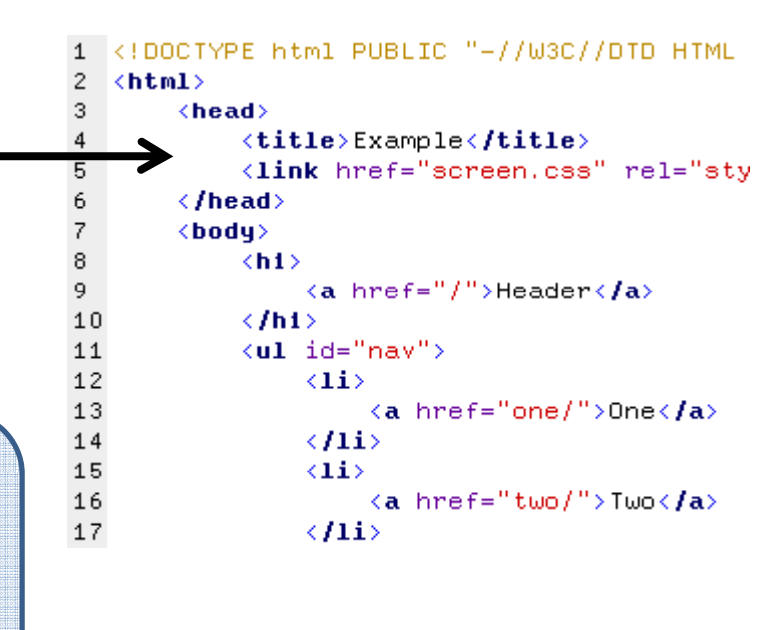

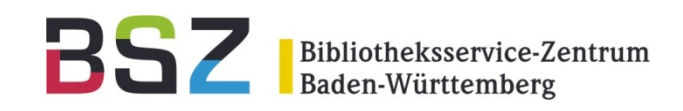

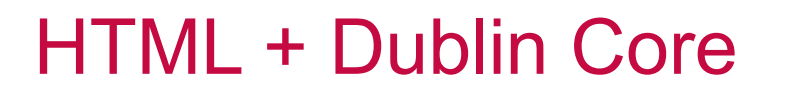

- $\bullet$ Metadatenschema fürs Web
- 15 Elemente zur Beschreibung eines **Dokuments**
- $\bullet$ Bsp.: Dublin Core in HTML Meta-Tags

```
<head profile="http://dublincore.org/documents/dcq-html/">
 <title>Dublin Core</title>
 <link rel="schema.DC"
                             href="http://purl.org/dc/elements/1.1/" />
 <link rel="schema.DCTERMS" href="http://purl.org/dc/terms/" />
                                scheme="DCTERMS.IMT"
 <meta name="DC.format"
                                                          content="text/html" />
 <meta_name="DC.type"
                                scheme="DCTERMS.DCMIType" content="Text" />
 <meta name="DC.publisher"
                                content="Jimmy Wales" />
 <meta name="DC.subject"
                                content="Dublin Core Metadaten-Elemente, Anwendungen" />
 <meta_name="DC.creator"
                                content="Björn G. Kulms" />
 <meta_name="DCTERMS.license"
                                scheme="DCTERMS.URI" content="http://www.gnu.org/copyleft/fdl.html" />
 <meta name="DCTERMS.rightsHolder" content="Wikimedia Foundation Inc." />
 <meta name="DCTERMS.modified" scheme="DCTERMS.W3CDTF" content="2006-03-08" />
 <meta name="TURING.complete" content="true" />
\leq/head>
```
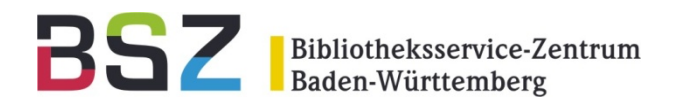

## **Standards des Semantic Web**

Stefan Winkler, Thomas Kirchhoff

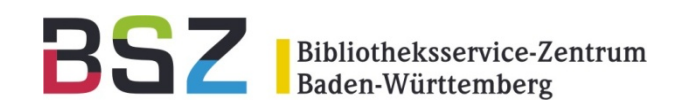

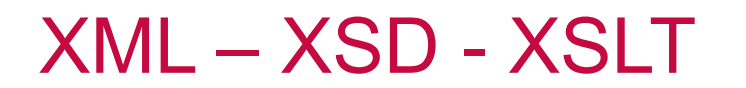

- $\bullet$ XML: Extensible Markup Language
- •XSD: XML - Schema Definition
- •XSLT: Extensible Stylesheet Language Transformation

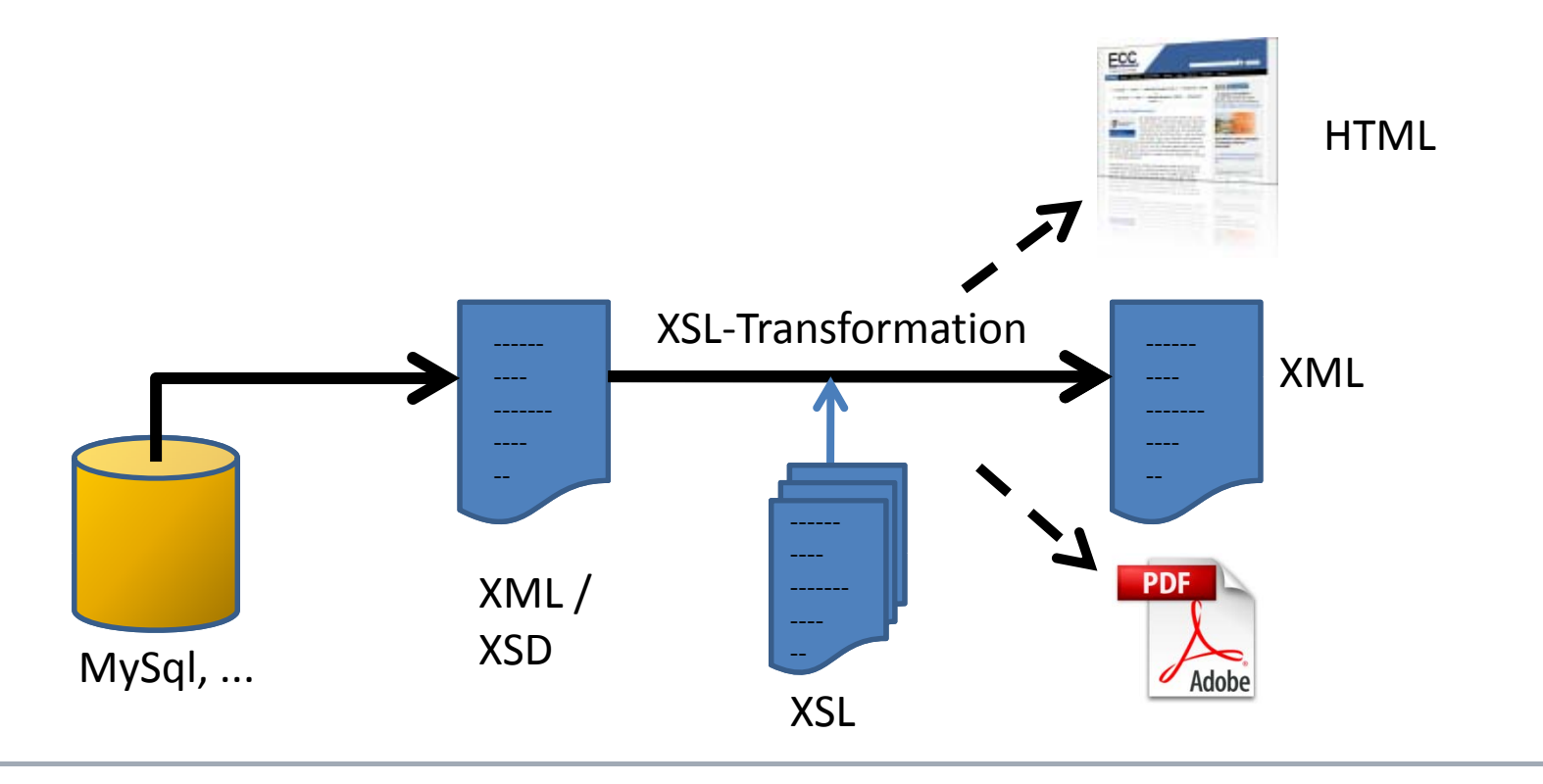

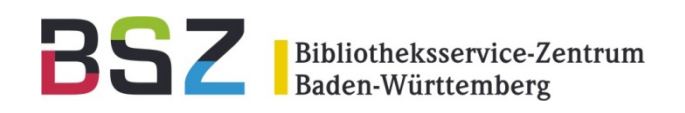

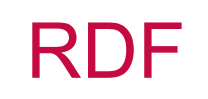

- Resource Description Framework
- Syntaktische Basis des Semantic Web
- XML-Syntax
- $\bullet$ Beispiel:

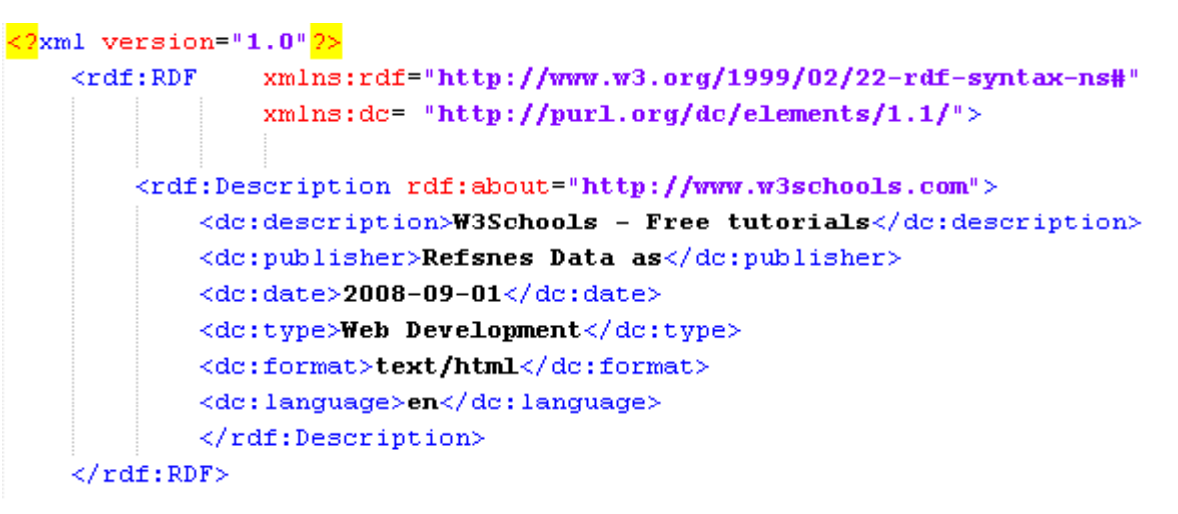

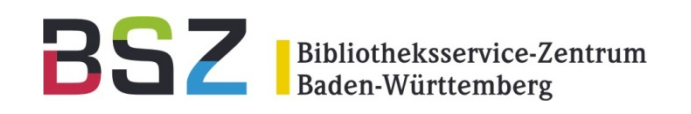

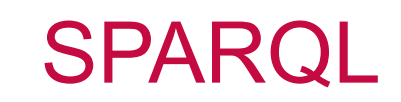

- **S**PARQL **P**rotocol **a**nd **R**DF **Q**uery **L**anguage
- "Die" Query Language für das Semantic Web
- SQL ähnliche Syntax
- SPARQL-Endpoint (Beispiel: BAM-Portal)

#### **SPARQL-Suche**

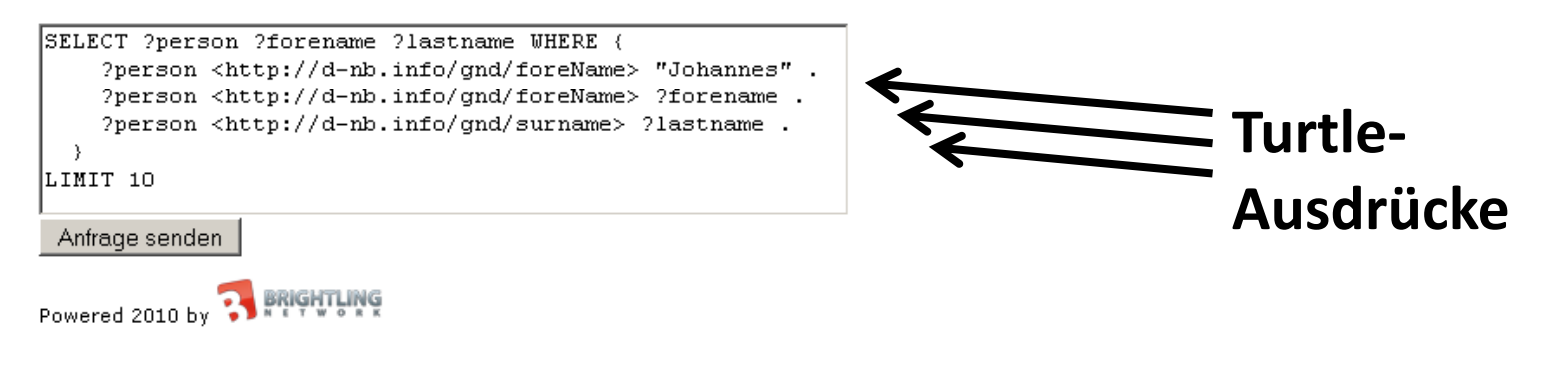

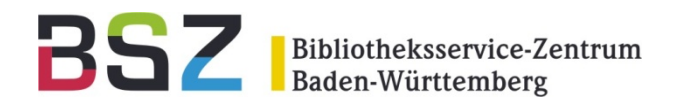

# **Ontologien mehr als nur Formate**

Stefan Winkler, Thomas Kirchhoff

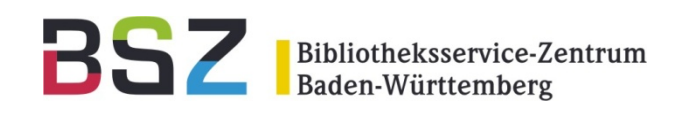

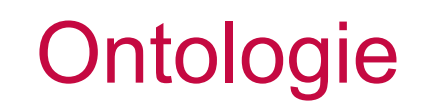

- Eine Ontologie ist eine formal geordnete Darstellung einer Menge von
	- Begriffen
	- Beziehungen
- Konkrete Ausprägungen eines Objekts heissen Instanzen
- Vererbung bei Klassen und Beziehungen

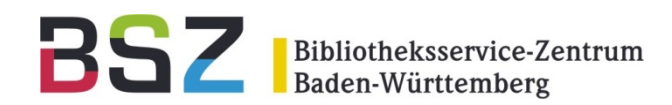

Subjekt – Prädikat - Objekt

Der Maler Pablo Picasso malt das Bild "Der Junge mit der Pfeife".

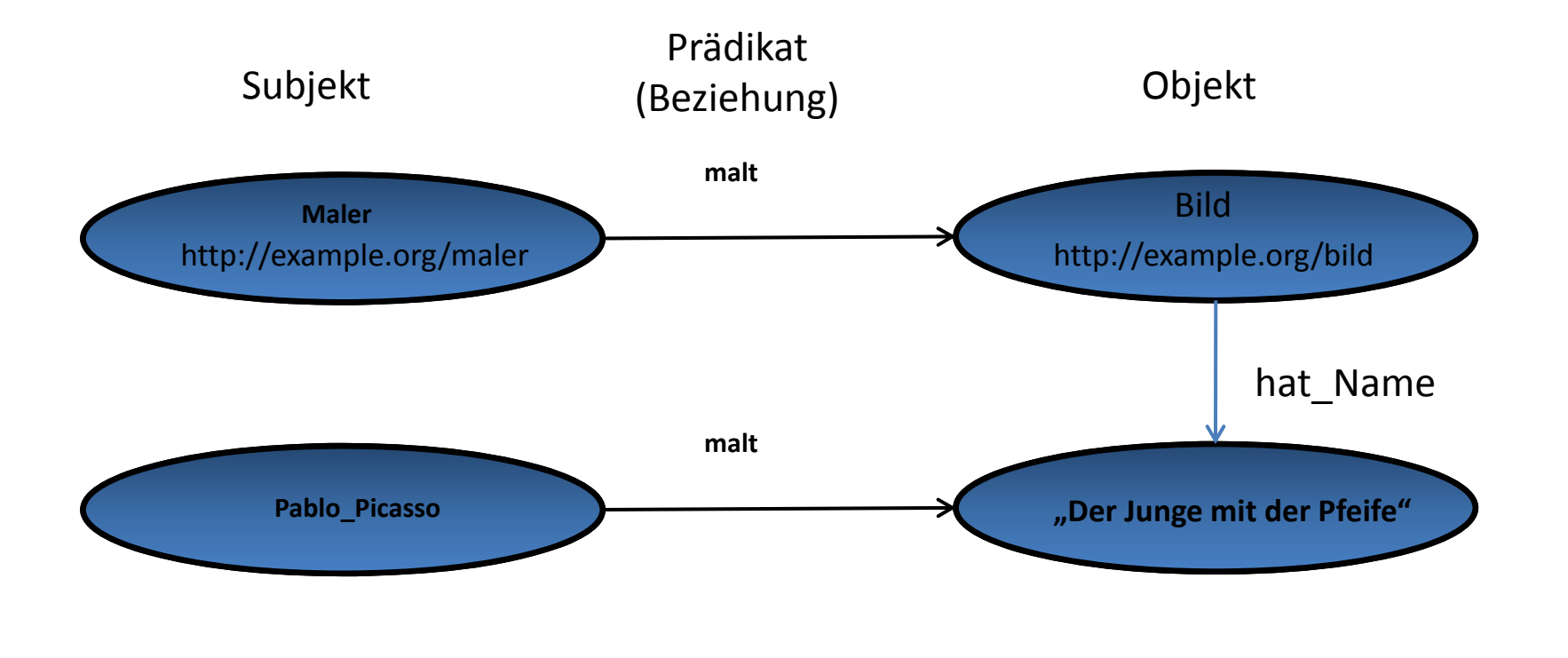

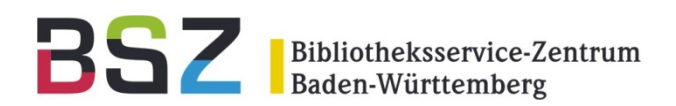

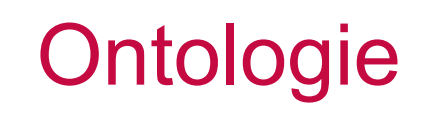

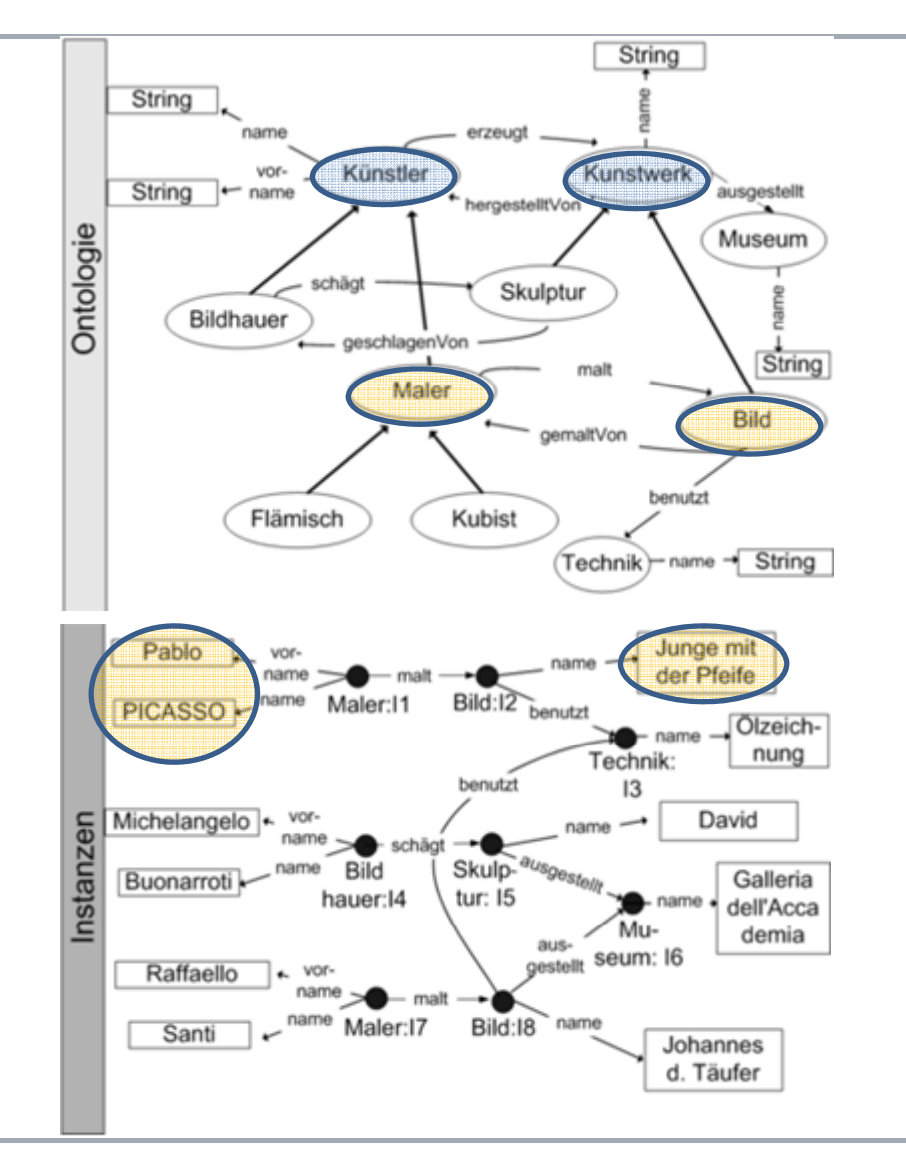

#### Klassen und Unterklassen

- • Künstler
	- •Maler
- • Kunstwerk
	- •Bild

#### Beziehungen zw. Klassen

- $\bullet$ Künstler **erzeugt\_ein** Kunstwerk
- •Maler **malt\_ein** Bild

#### Instanzen

- •Maler: "Pablo Picasso"
- •Bild: "Junge mit der Pfeife"

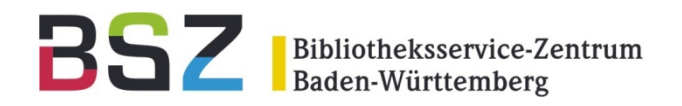

### Der Junge mit der Pfeife

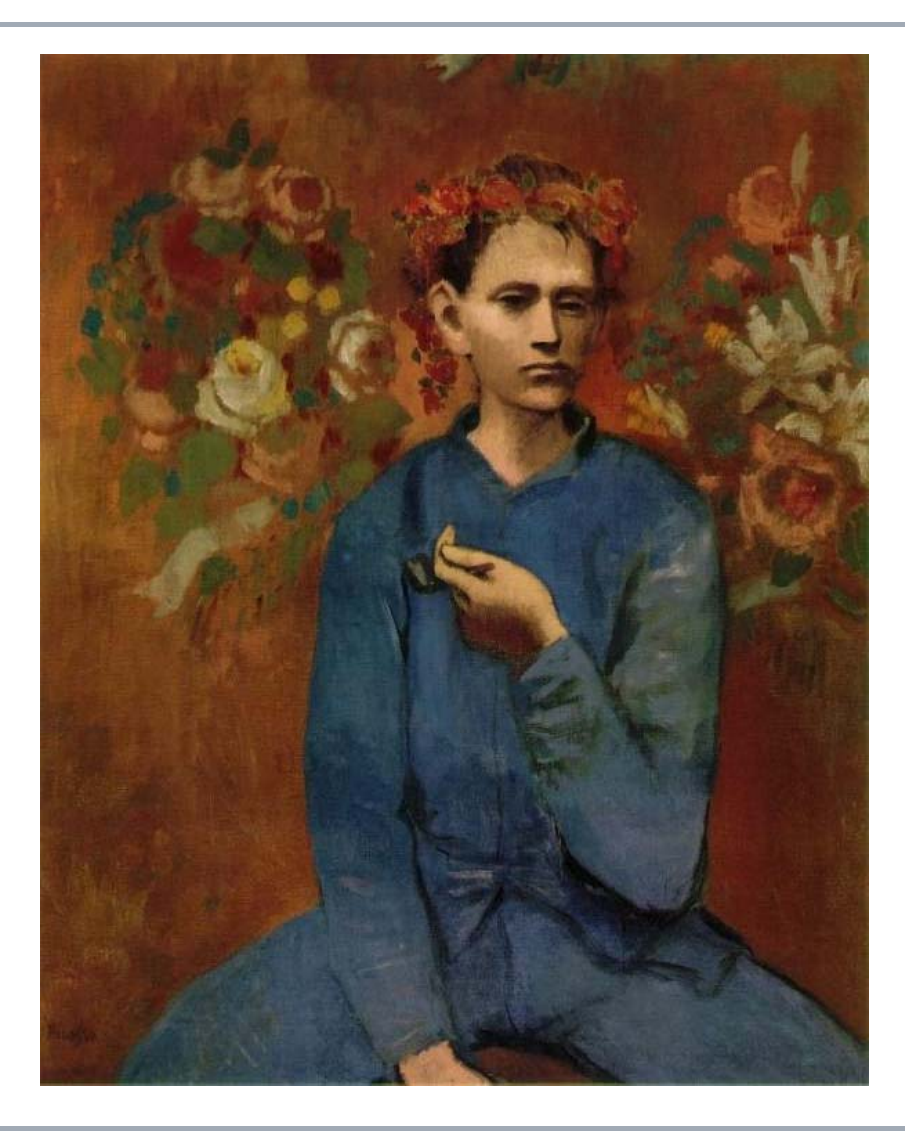

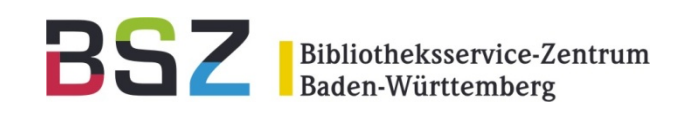

- $\bullet$ Web Ontology Language (\*.owl)
- Erweiterung von XML und RDF
	- •Relationen zwischen Klassen
	- •Kardinalität
	- •• Äquivalenzen
	- •Typisierung von Properties
	- •...
- $\bullet$ Untersprachen (OWL Lite, OWL DL, OWL Full)
- Andere Schreibweisen für Ontologien: RDF-S, DAML+OIL, WSML, TopicMaps

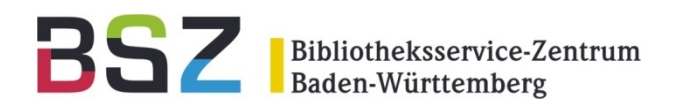

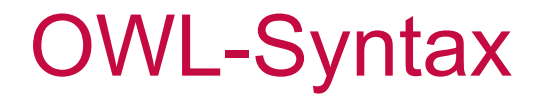

 $\le$  **Class** IRI="#Künstler"/>  $\leq$  **Allasse** 

<**SubClassOf**>

<**Class** IRI="#Bild"/><**Class** IRI="#Kunstwerk"/></SubClassOf>

<sup>&</sup>lt;**ObjectProperty** IRI="#malt"/> Å **B ih ez <sup>e</sup> ung**

 $\le$ NamedIndividual IRI="#Junge\_mit\_der\_Pfeife"/>  $\leq$  **Instanz** 

 $\rightarrow$ **Unterklasse**

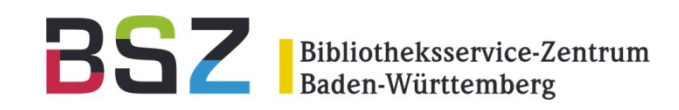

- • RDA – Resource description and access (Entwurf)
	- •basiert auf FRBR und FRAUD, ohne Sacherschliessung
	- •Regelwerk, mit starker Betonung von Beziehungen unter der Daten
- • FRBR – Functional Requirements of Bibliographic Records
	- • EER-Modell für Inhalte von bibliographischen Datenbanken a) Werke, Expressions, Manifestations, Items b) persons und corporate bodies c) concepts, objects, events, places
- $\bullet$  SKOS - Simple Knowledge Organization System
	- •für Thesauri, Klassifikationen, Schlagworte, ...
- • FOAF– Friend o f a Friend
	- •für Personen und Beziehungen in Social Networks
- •• BIBO $-$ The Bibliographic Ontology
- •CRM, CDWA(Lite), LIDO – Bibliotheken, Archive, Museen

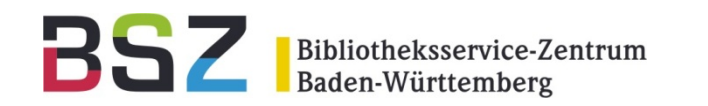

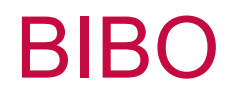

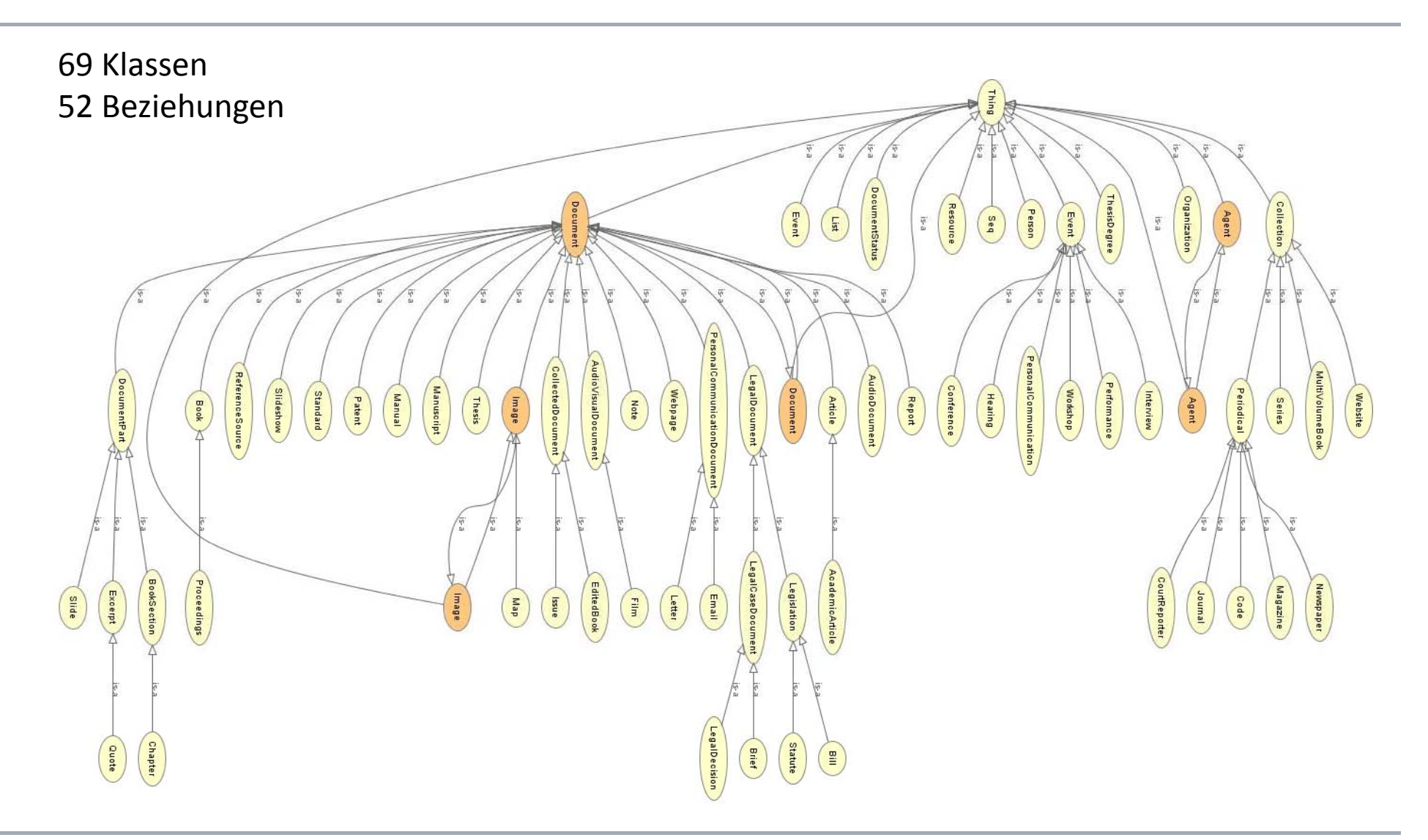

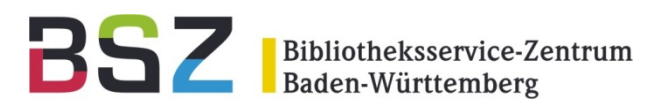

## Protégé Ontology Editor

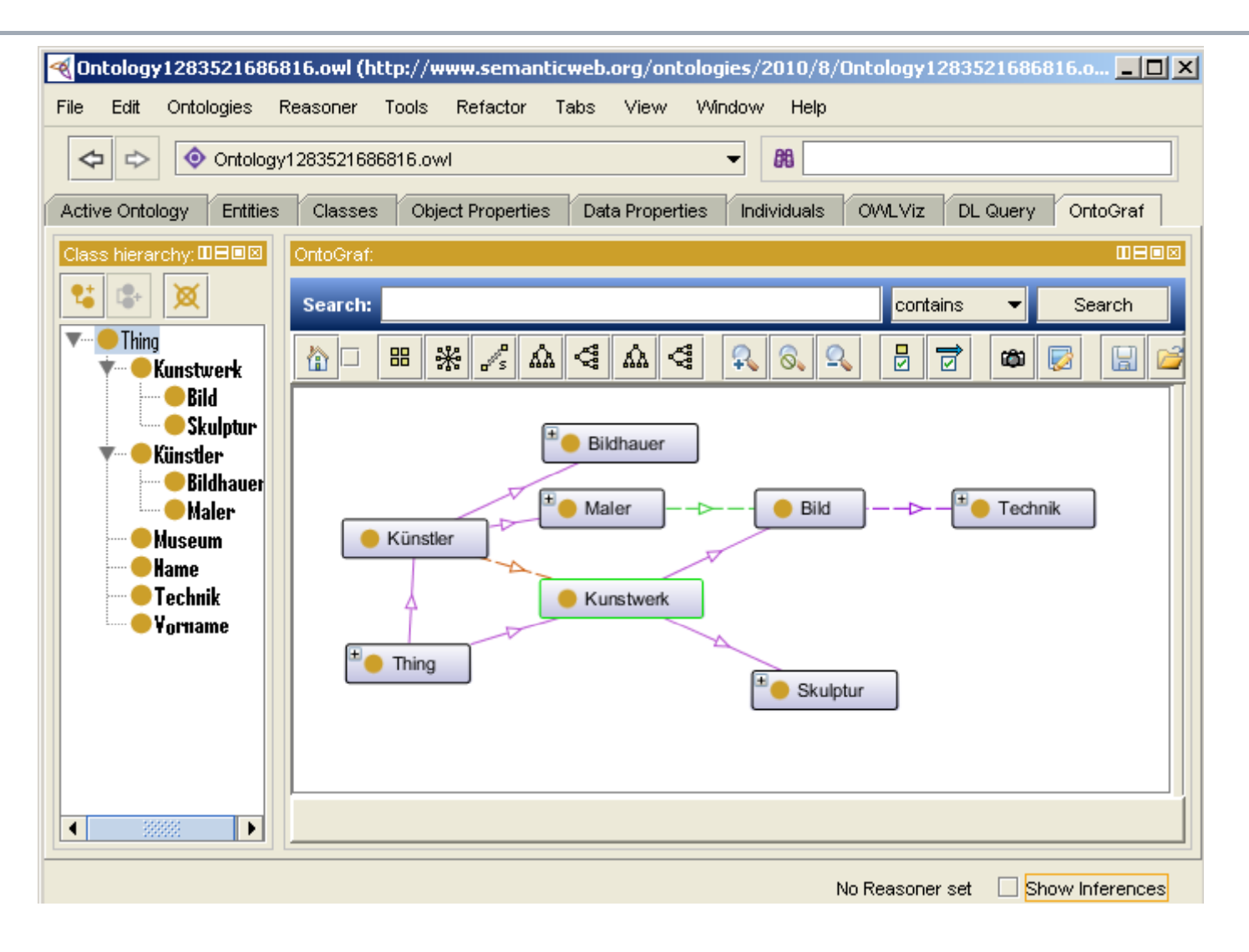

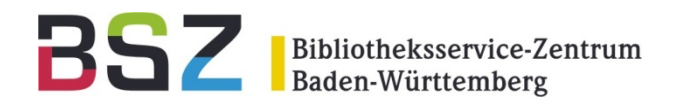

# **Bibliotheken und das Semantic Web**

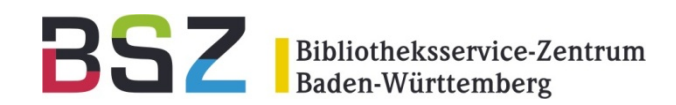

### Semantik im Verbund

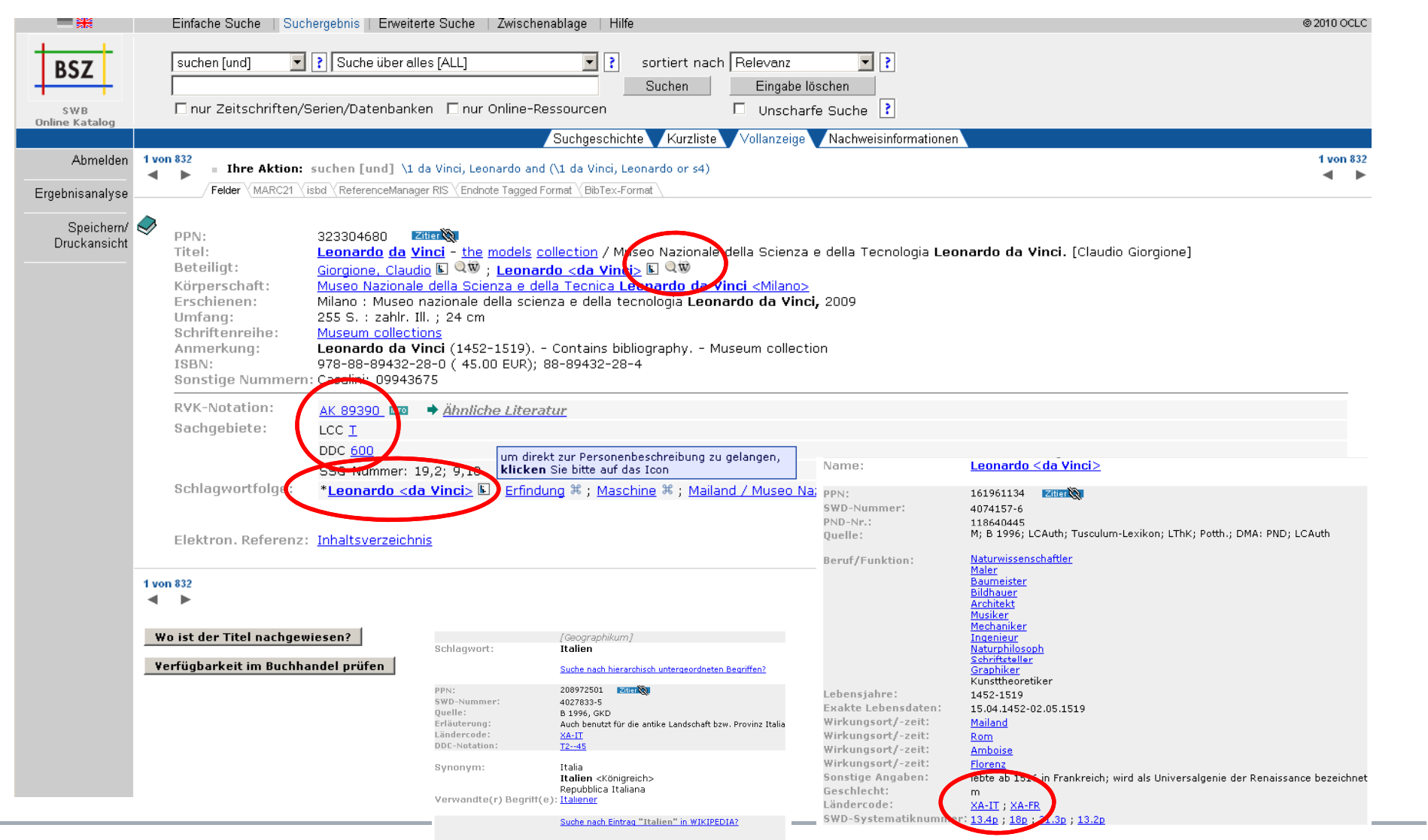

Stefan Winkler, Thomas Kirchhoff | Semantic Web – Eine Einführung | 28.09.2010

**COLLEGE** 

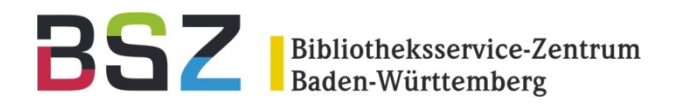

## **Best Practice Pro jekte**

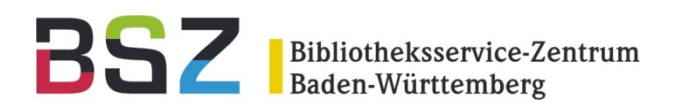

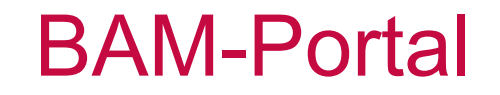

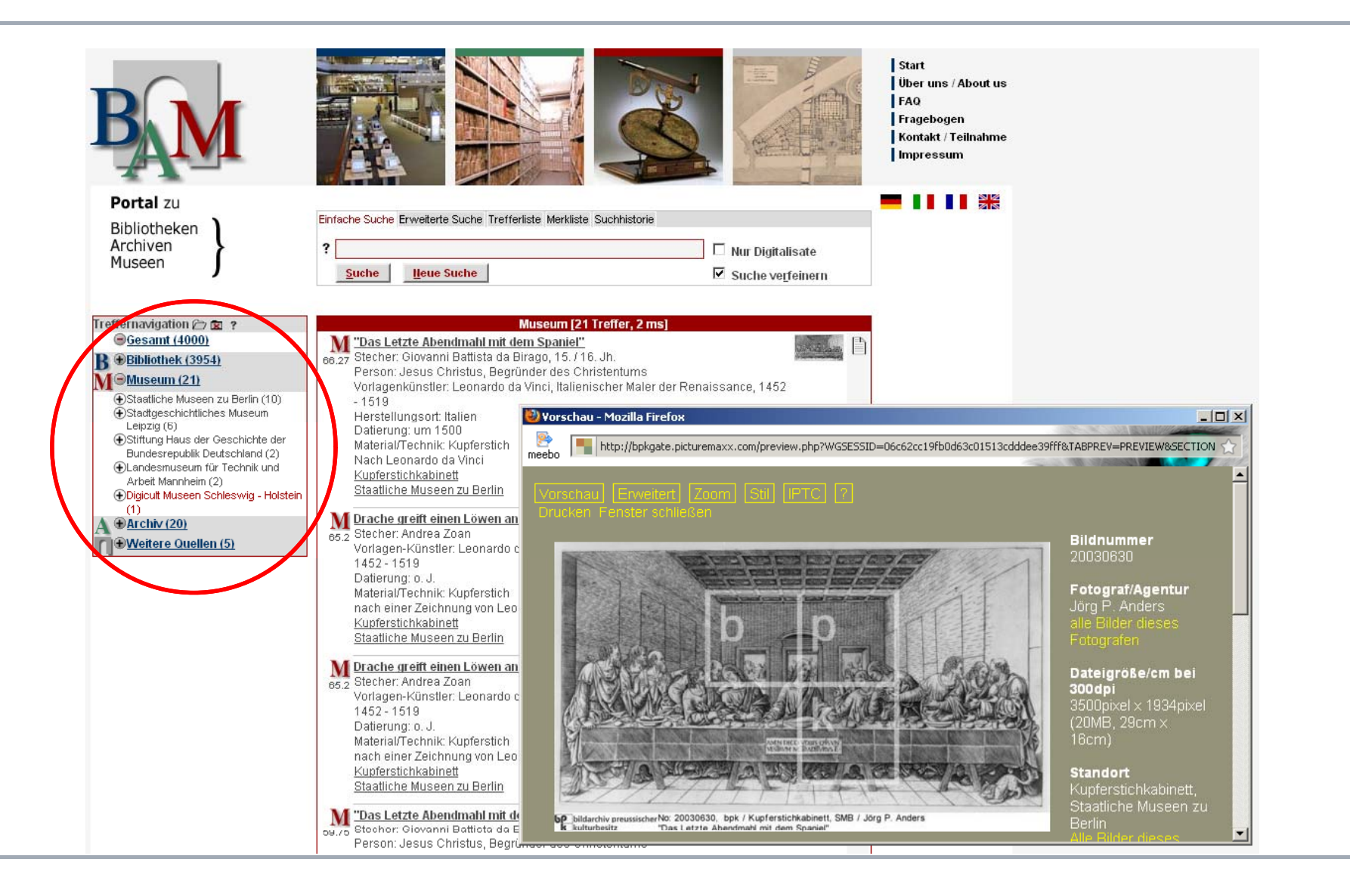

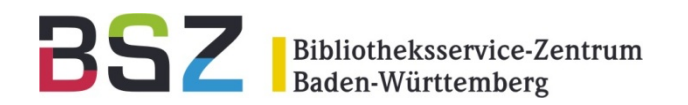

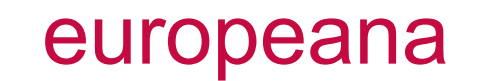

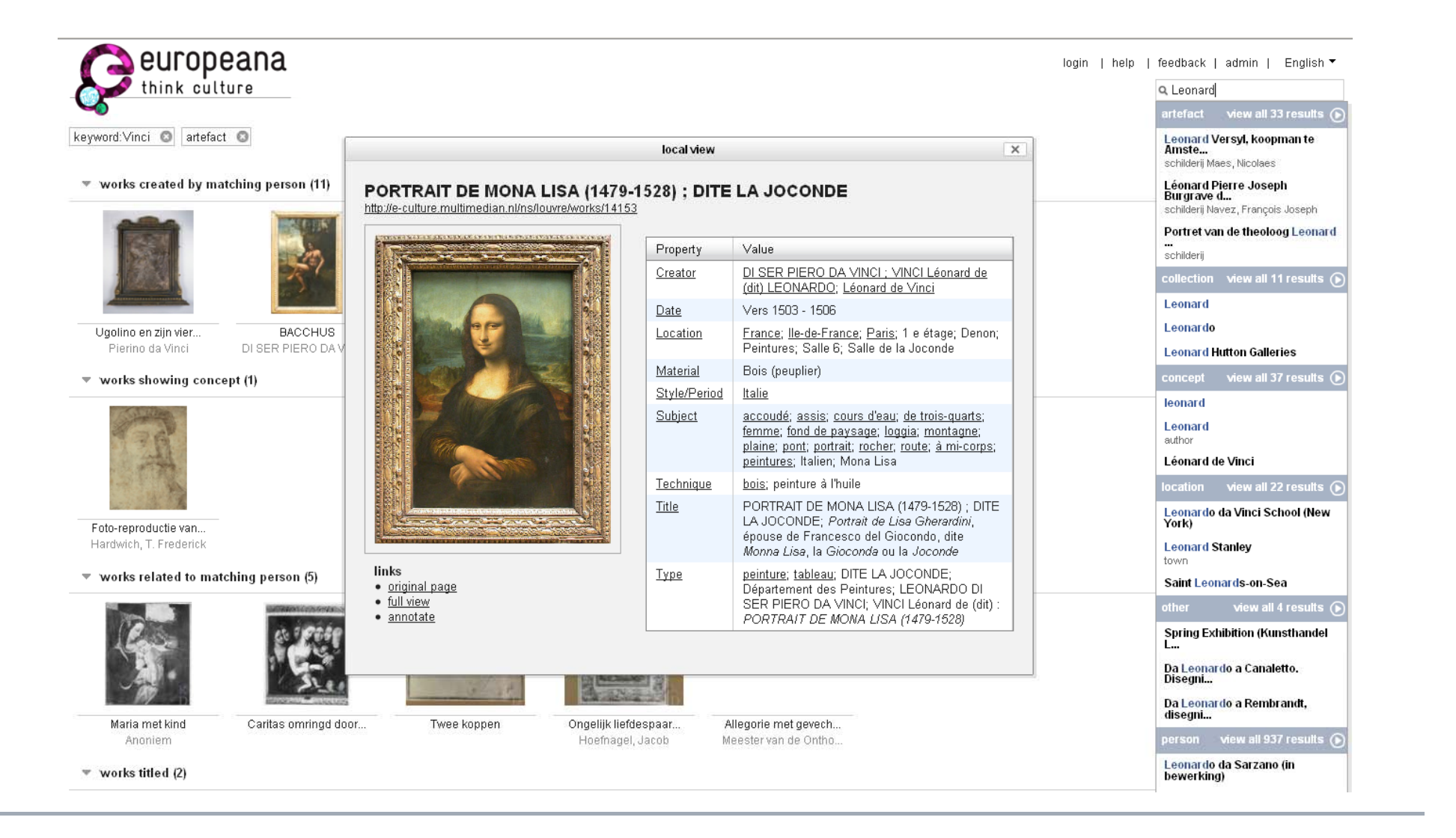

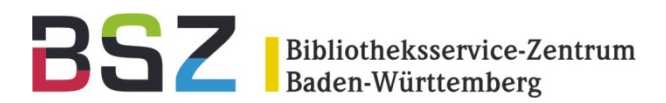

## Brockhaus-Enzyklopädie

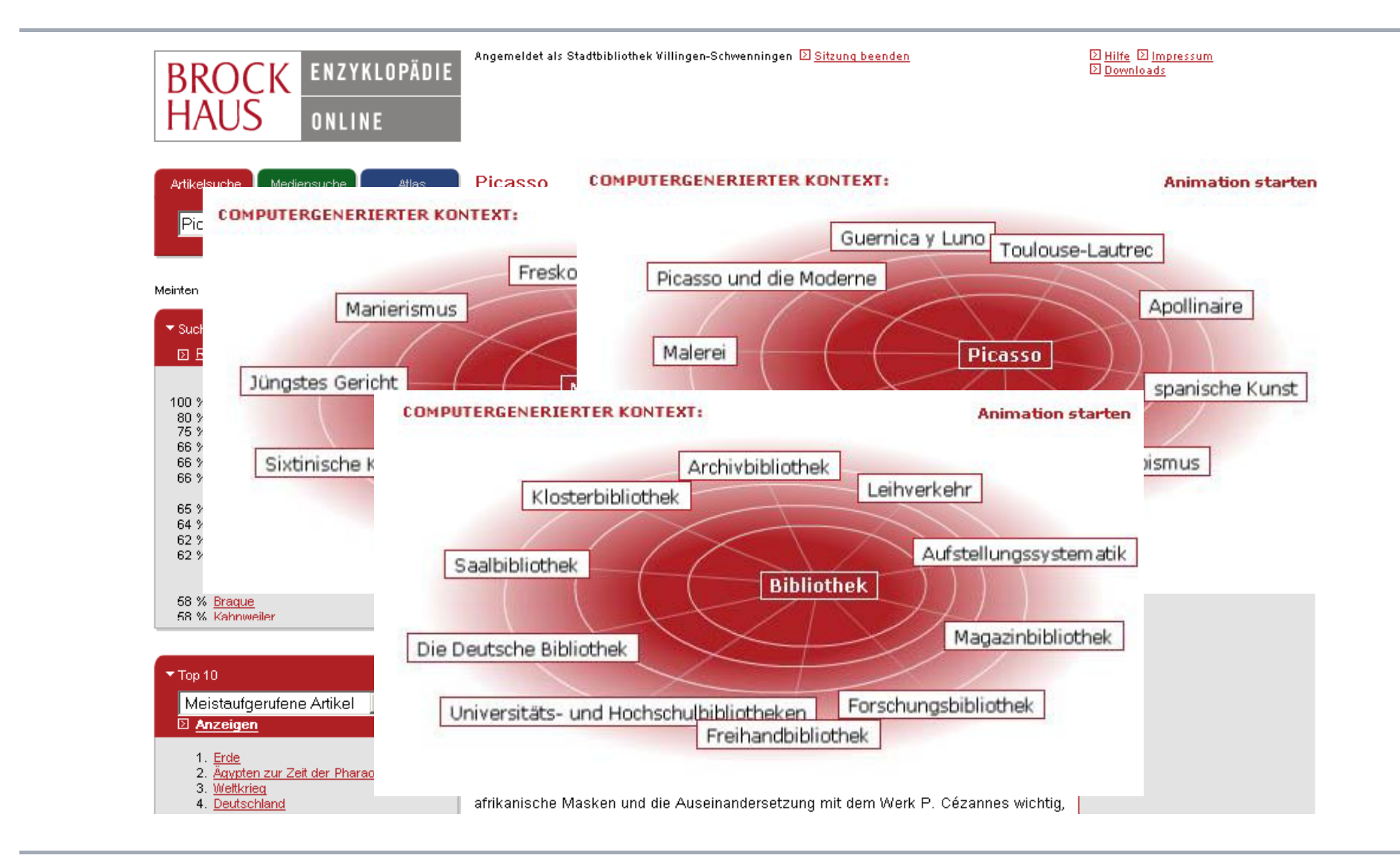

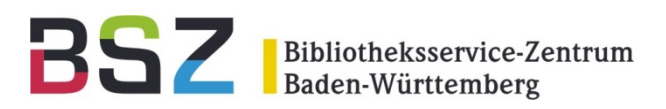

### NYT- Who Went Where

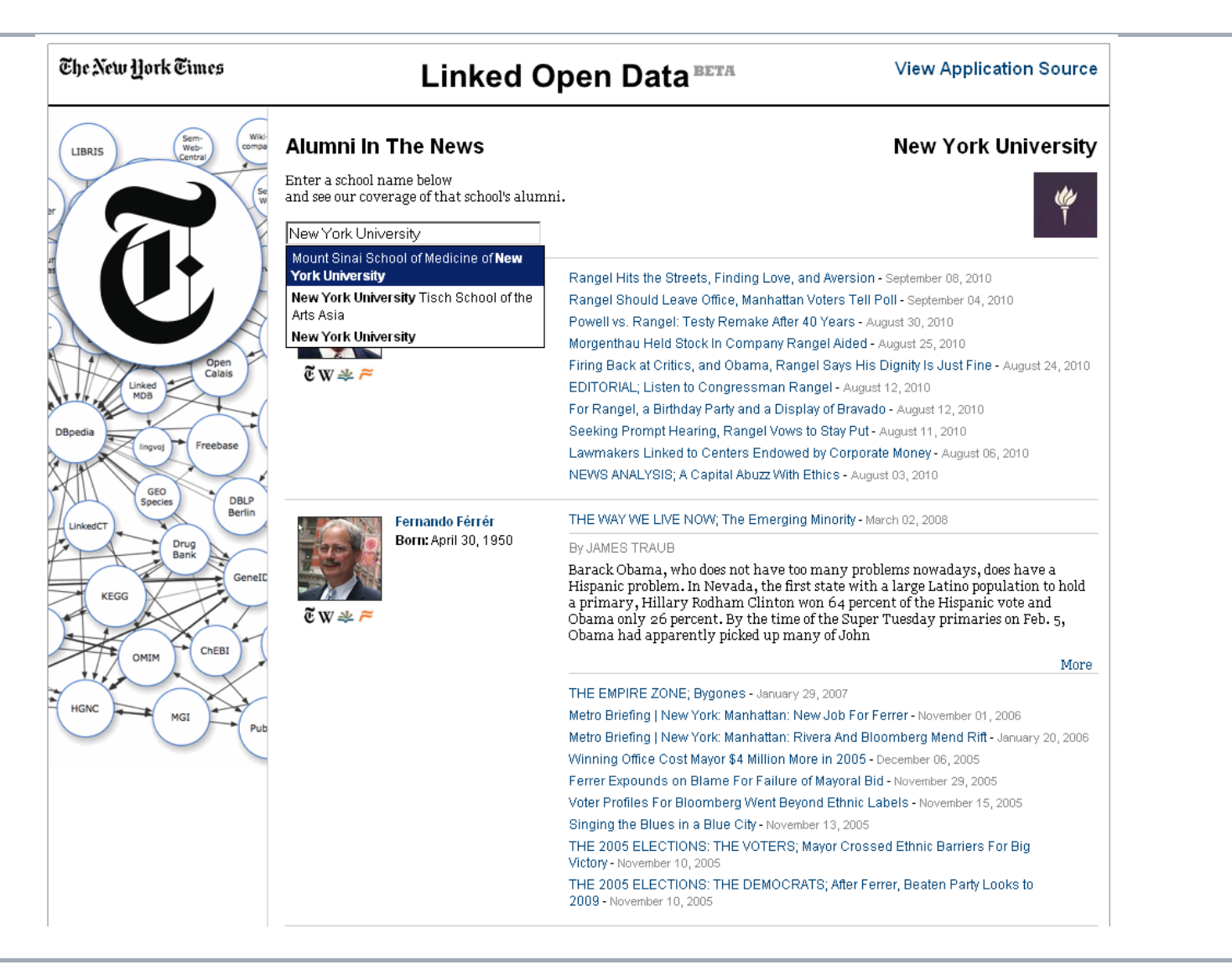

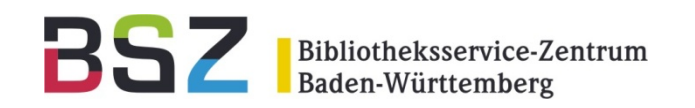

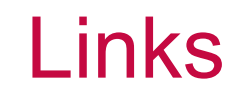

- • **DBPEDIA** 
	- •http://dbpedia.org/
- • **DBPEDIA Relation Finder**
	- •http://relfinder.dbpedia.org/relfinder.html
- • **Linked Data Service der DNB**
	- •https://wiki.d-nb.de/display/LDS/Dokumentation+des+Linked+Data+Services+der+DNB
- • **Protegé - Onotology Editor**
	- •http://protege.stanford.edu/
- • **Europeana Semantic Search Engine**
	- •http://www.europeana.eu/portal/thought-lab.html
- • **Brockhaus Enzyklopädie Online**
	- •http://www.brockhaus-enzyklopaedie.de/
- • **New York Times"Who went Where"**
	- •http://open.blogs.nytimes.com/tag/semantic-web/

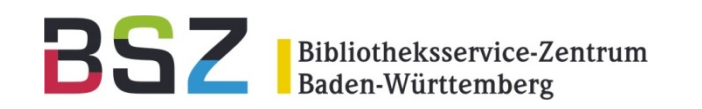

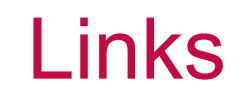

- • **W3C Semantic Web Activity**
	- •http://www.w3.org/2001/sw/
- • **RDF Ressource Description Framework**
	- •http://www.w3.org/RDF/
	- •http://www.w3.org/TR/REC-rdf-syntax/
- • **SPARQL + Turtle**
	- •http://www.w3.org/TR/rdf-spargl-protocol
	- •http://www.w3.org/TeamSubmission/turtle/
- • **Ontology Browser**
	- •http://code.google.com/p/ontology-browser/
- • **BIBO**
	- •http://bibliontology.com/
- • **CIDOC, CDWA(Lite)**
	- •http://cidoc.icom.museum/
- • **LIDO**
	- •http://www.lido-schema.org
- • **Open metadata registry <sup>+</sup> Swoogle**
	- •http://metadataregistry.org/vocabulary/list.html
	- •http://swoogle.umbc.edu/

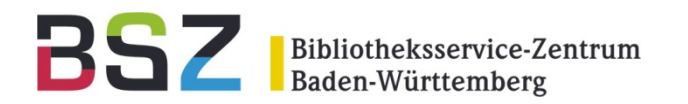

## **Vielen Dank!**

## stefan.winkler@bsz-bw.de thomas.kirchhoff@bsz-bw.de

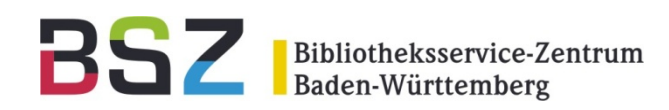

### NYT- Who Went Where

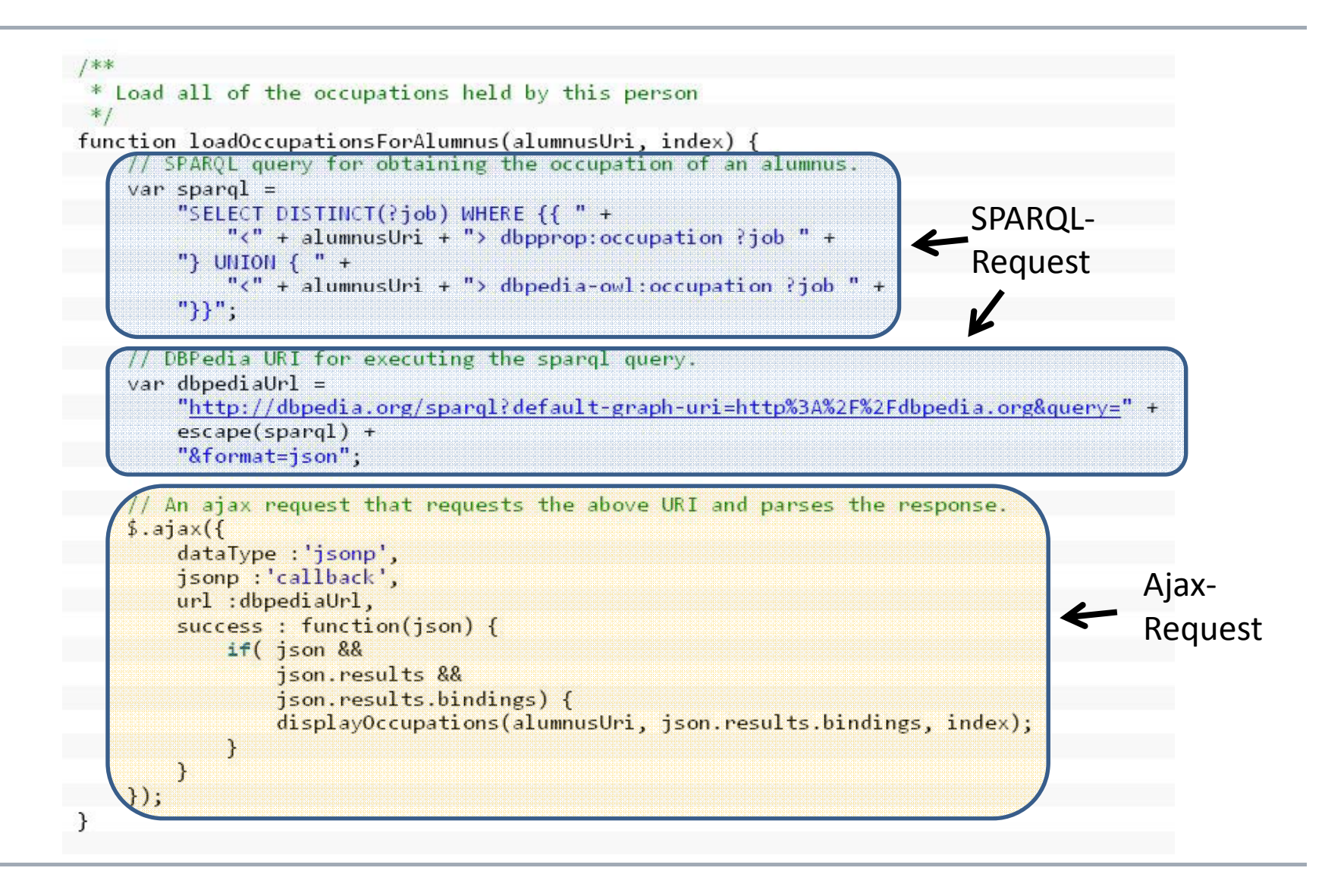

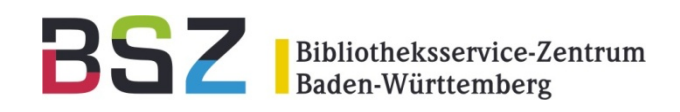

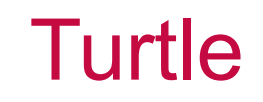

- Turtle: Terse RDF Triple Language
- N3-Notation Auszug
- Kurzschreibweise für RDF

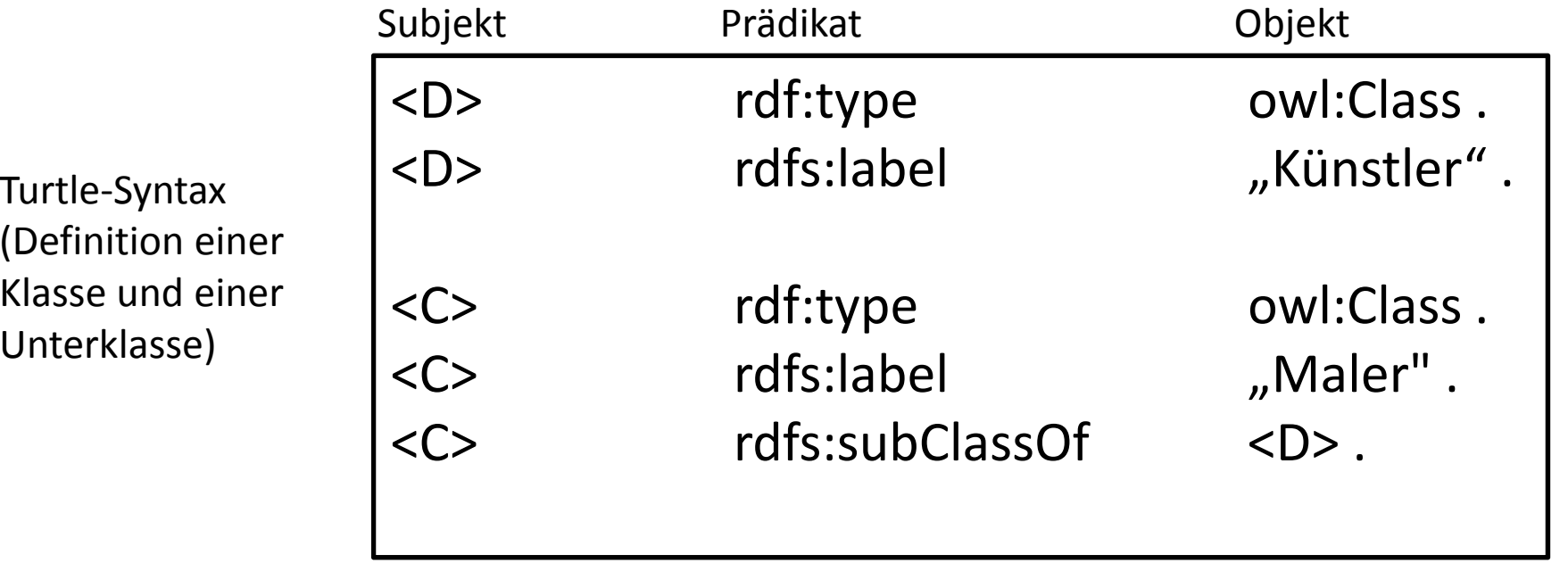

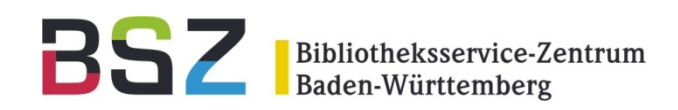

Bibliotheken und Bibliotheksverbünde sind Spezialisten für

- $\bullet$ • Inhaltserschließung / Katalogisierung
	- •Regelwerke und Normdaten (RAK, RSWK, PND, GKD)
	- •Thesauri, Klassifikationen (SWD, DDC, RVK)
- $\bullet$ Austauschformate / Konversionen (MAB, MARC, XML)
- $\bullet$ Information Retrieval (in Feldern/Volltexten, zentral/verteilt)) Z39.50
- $\bullet$ Datenaggregation, Handling von großen Datenbeständen
- $\bullet$ Regelbetrieb von hochverfügbaren, performanten Servern
- $\bullet$ Digitale Bibliothek und aktuelle Webstandards
- $\bullet$ Benutzeroberflächen und Integration von Informationssystemen
- • Integration verschiedenster Kultureinrichtungen (Bibliotheken, Archive, Museen)
- •Urheberrecht, Copyright, Open Access